*Recherches* n° 66, *Bricoler, inventer, recycler*, 2017

# **VOTRE FUTUR LIVRE PRÉFÉRÉ Bricolages numériques entre exaltations et hésitations autour de la lecture cursive**

Clémence Coget Lycée Raymond Queneau, Villeneuve d'Ascq

#### **INTRODUCTION : MUTATIONS D'UNE ACTIVITÉ**

J'ai choisi de présenter un projet qui est né des limites d'une activité proposée depuis quinze ans à mes élèves de seconde, activité qui a ellemême connu des mutations mais aussi des permanences depuis son apparition dans ma première classe lors de mon année de stage. Il ne s'agit donc pas de présenter un beau projet modélisant et fini mais un exemple de ce que les quatre auteurs de l'article « Les mutations d'un exercice de grammaire », publié dans le n° 24 de *Recherches*, appelaient un « bonheur pédagogique ou professionnel », les traces de la « jubilation » du « bricolage intellectuel » qu'évoquait ce même article<sup>1</sup> mais aussi des doutes que suscite en moi cette invention didactique.

<sup>1.</sup> Marie-Michèle Cauterman, Bertrand Daunay, Denis Fabé & Séverine Suffys (1996), « Mutations d'un exercice de grammaire », *Recherches* n° 24, Lille, ARDPF, p. 145-146. Citant Perrenoud citant lui-même Lévi-Strauss, les auteurs utilisent pour parler du travail

À travers la visite des cuisines de ces mutations (mutations des ingrédients qui ont inspiré la première activité, modifications successives de la recette, observation de cette même recette déclinée chez d'autres, dans les livres et sur les sites professionnels, plus ou moins institutionnels, invention d'une autre recette à travers les écueils de la première, modifications de la première activité qui change de nature par l'apparition de la seconde), je propose d'observer les reprises, les recyclages, les assaisonnements, d'écouter les discussions informelles, de retrouver les rencontres, les propositions pratiques, les excitations numériques, les réflexions théoriques, les choix militants qui peuvent être à l'origine d'un projet ou pousser à son abandon.

Cette année, chacun des 34 élèves de ma classe de seconde s'est vu attribuer un roman différent en fonction de critères que j'évoquerai plus loin. Il a emprunté le livre à la médiathèque de Villeneuve d'Ascq et a dû réaliser un marque-page correspondant à son roman, création qui sera imprimée et proposée aux emprunteurs de la médiathèque et à ceux du CDI du lycée. Mais ce projet de création de marque-page est issu d'une autre activité : les bandes-annonces papier.

# **À L'ORIGINE, LES BANDES-ANNONCES PAPIER, ET À L'ORIGINE DES BANDES-ANNONCES PAPIER, UN ARTICLE**

J'ai commencé à faire réaliser des bandes-annonces papier à mes élèves il y a quinze ans en classe de seconde générale et technologique. Je cherchais alors une alternative aux fiches de lecture et j'ai découvert cet article de Marylène Constant : « Des miettes de sens aux paroles sur les textes : une utopie2 ? » L'auteure y présente justement les limites de la « fiche de lecture » et évoque plusieurs modes de restitution de la lecture longue ou cursive que l'on peut proposer aux élèves : elle fait référence à différents recensements de ces modes de restitution où trouver des idées (p. 231 *sq.*) :

Il va sans dire que d'autres modes de restitution sont envisageables. C'est ainsi que J.-L. Dufays, L. Gemenne et D. Ledur envisagent dans un « petit inventaire des tâches de lectures évaluables<sup>3</sup> » une série d'activités pédagogiques intéressantes. Ils y distinguent les exploitations orales et écrites, individuelles ou

de l'enseignant la figure du bricoleur, différente de l'ingénieur, figure que l'on retrouvera dans plusieurs articles de ce numéro.

<sup>2.</sup> *Recherches* n° 30 (1999), *Parler des textes*, p. 229-252.

<sup>3.</sup> Dufays Jean-Louis, Gemenne Louis, Ledur Dominique (1996), *Pour une lecture littéraire, propositions pour la classe de français*, Louvain-la-Neuve, De Boeck, Tome 1.

collectives, analytiques ou créatives. On pourra citer le commentaire bref d'un livre sous forme de coup de cœur, le plaidoyer pour un auteur, l'exposé sur un genre, l'interview fictive d'un auteur, le dossier consacré à un thème, la lettre à l'auteur, le défi-lecture etc. : nombre de ces activités sont décrites dans l'ouvrage cité. Nous citerons aussi l'expérience conduite par Jean-Paul Nozière, écrivain et documentaliste qui a rassemblé une série de textes écrits à la fois par des écrivains, des directeurs littéraires, des professeurs et des élèves du collège d'Is-sur-Tille. Chaque auteur devait « parler d'une lecture inoubliable<sup>4</sup> ». Les travaux de Monique Lebrun autour du « journal dialogué » sont aussi une piste à développer dans les classes de collège<sup>5</sup>. Le projet que nous avons n'est certes pas d'aller plus loin mais d'explorer un chemin parallèle dans la panoplie des formes de restitution des lectures longues.

Marylène Constant se centre ensuite sur une démarche plus particulière, la création de bandes-annonces papier :

C'est ainsi donc que nous faisons aussi fabriquer aux élèves des bandes-annonces écrites. Deux origines à cet exercice : la lecture d'un article de J.-M. Goulemot<sup>6</sup> qui propose en 1967 à ses étudiants de la Sorbonne de déterminer à partir de quelles séquences ils constituaient le sens de *L'Éducation sentimentale*. « Leurs découpages orientaient unanimement le roman vers un seul effet : les amours d'un adolescent et d'une dame mure. [*…*] En mars 1969, la même expérience. Tout avait changé sauf les programmes de licence. Les étudiants constituaient le sens du roman à partir des séquences politiques. » La démarche pédagogique était intéressante, mais il fallait la transférer pour des élèves de collège. Anne Vautravers faisait réaliser des bandes-annonces à ses élèves, je lui ai emprunté la démarche.

La référence au cinéma est explicite. Nous connaissons tous ces extraits de films mis bout à bout dans le but de nous donner envie d'aller voir le film ainsi présenté. Pour l'élève, il s'agira de choisir dans un roman plusieurs extraits qu'il pense significatifs du livre lu. Les bandes-annonces sont aussi de plus en plus utilisées à la télévision

 $\mathcal{L}_\text{max}$ 

<sup>4.</sup> Nozière Jean-Paul (1997), *Une lecture inoubliable*, Paris, Seuil.

<sup>5.</sup> À cet endroit de son texte, Marylène Constant propose des références que je ne reproduis pas. Notons que, parmi les « ressources 2016 » produites dans le cadre de la réforme du collège, Éduscol propose depuis mars 2016 une synthèse sur « Le carnet de lecteur » ; l'ouvrage de Monique Lebrun figure parmi les deux titres donnés dans la bibliographie : Ahr Sylviane, Joole Patrick (dir.) (2013), « Carnet/journal de lecteur/lecture ; quels usages pour quels enjeux, de l'école à l'université ? »*,* Presses Universitaires de Namur, *Diptyque* ; Lebrun Monique (1994), « Le journal dialogué : pour faire aimer la lecture », *Québec français* n° 94.

<sup>6.</sup> Goulemot Jean-Marie (1985), « De la lecture comme production de sens », dans Chartier Roger (dir.), *Pratiques de la lecture*, Paris, Rivages, p. 115-127.

pour présenter des émissions futures, qu'elles soient des documentaires, des variétés ou des films. Les élèves ont donc connaissance de ce mode de présentation.

Le but de ces bandes-annonces peut être de donner l'envie de faire lire à d'autres le roman et/ou d'affirmer ses choix, ses gouts, son interprétation de lecteur. C'est aussi, bien plus modestement que lors du Goncourt des Lycéens, « un mode d'approche des textes en décalage, en rupture par rapport à ce que le dispositif classe construit ordinairement<sup>7</sup>». Le professeur, quant à lui et par ce biais, mesure ce que l'élève estime être par exemple des moments clés, des scènes typiques d'un genre considéré.

Au détour d'une bande-annonce on découvre une passion chez un élève ; ainsi on le connait mieux et on le reconnait mieux en tant que personne.

Pour créer cette activité, Marylène Constant s'inscrit donc dans une suite de démarches proposées dans la littérature didactique pour résoudre des problèmes professionnels (comment faire parler les élèves sur les livres lus, comment médiatiser leur lecture, comment l'évaluer et l'appréhender) ; elle s'inspire d'une activité proposée à des étudiants et elle ajoute un cadre formel issu de la culture populaire.

Professeure débutante, j'avais trouvé dans cet article, qui invente en bricolant lectures et expériences, une solution qui me paraissait réalisable pour que les élèves rendent compte d'une lecture cursive. J'avais découvert en outre deux éléments précieux, d'une part l'idée de permettre à l'élève de poser une parole personnelle et unique sur le livre, avec un angle de vue qui lui est propre, et une autre idée, qui n'était peut-être pas centrale dans la démarche de M. Constant mais qui est devenue chez moi un objectif continu : l'individualisation du choix du livre. Chaque élève semblait en effet avoir lu un livre différent et, à travers cette parole personnelle sur le livre, le professeur allait à sa rencontre.

En 2001, j'ai ainsi créé le mode d'emploi de bande-annonce qui suit… que j'ai encore utilisé cette année, quinze ans plus tard donc, avec de légères modifications.

<sup>7.</sup> Burgos Martine (1996), « Les débats de lecture : pratiques d'appropriation ou construction dialogique des textes ? », dans Dufays Jean-Louis, Gemenne Louis, Ledur Dominique (dir.), *Pour une lecture littéraire 2. Bilan et confrontations. Actes du colloque de Louvain-la-Neuve (3-5 mai 1995)*, Bruxelles, De Boeck, p. 265-270.

## **MODE D'EMPLOI POUR UN BANDE-ANNONCE**

#### **Votre tâche**

Réaliser une bande-annonce pour le livre que vous avez choisi parmi les livres présentés.

#### **Votre objectif**

Donner l'envie de faire lire à d'autres l'œuvre que vous avez choisie et/ou affirmer vos choix, vos gouts, vos interprétations de lecteur.

#### **Présentation formelle**

La bande-annonce se présente sous la forme d'une bande large, que l'on replie en accordéon. Tout à gauche se trouve la reproduction de la première de couverture, tout à droite se trouve la reproduction de la quatrième de couverture. Entièrement repliée, la bande-annonce ressemble au livre initial.

Entre la première et la quatrième de couverture se trouvent des extraits choisis dans le livre et reproduits par vos soins de manière précise et sous la forme que vous souhaitez. Pour chaque extrait, vous devez indiquer les raisons de votre choix.

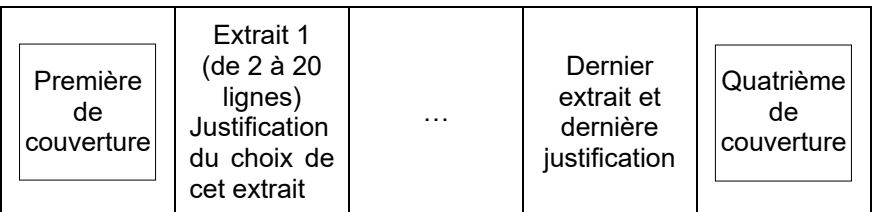

Schéma de la bande-annonce

#### **Évaluation**

Votre bande-annonce sera évaluée en fonction de votre objectif, qui est d'attirer vers ce livre un maximum de lecteurs et de proposer à vos camarades connus et inconnus une piste pour entrer dans ce livre. Seront donc évalués en priorité :

o la présentation matérielle :

- l'aspect attractif et représentatif des extraits choisis ;
- o l'aspect attractif des courts textes qui accompagnent les extraits.

#### **Création**

En dehors des contraintes citées supra, vous avez toute liberté pour la présentation matérielle de votre bande-annonce, vous pouvez ajouter toutes les illustrations souhaitées, y compris en relief (attention cependant, il faut encore pouvoir replier la bande). Le support de votre bande-annonce est également libre : papier, carton, feuilles plastifiées, etc.

N'oubliez pas que vos œuvres seront exposées au CDI et doivent donc mériter le regard de vos camarades de passage dans ce lieu…

# **UN LIVRE PAR ÉLÈVE**

Ce principe de la bande-annonce papier a connu un détour numérique dans ma pratique et pris cette année un tour particulier en raison d'un nouveau dispositif que j'ai mis en place. Mais avant de présenter ces évolutions, je voudrais développer cette idée de rencontre avec les élèves à travers un livre.

Donner le gout de la lecture est une injonction institutionnelle très forte pour le professeur de français d'aujourd'hui<sup>8</sup> mais il y a une tension entre celle-ci et des programmes du lycée qui sont, notamment depuis 2008, très littéraires et classiques. Il est parfois bien difficile de concilier la nécessaire prise en compte de la subjectivité des élèves avec les lectures que l'on doit proposer de manière obligatoire dans le cadre des programmes. C'est pourquoi j'ai décidé, depuis plusieurs années maintenant, d'essayer, une fois par an au moins, de trouver UN livre, LE livre peut-être susceptible de plaire à chacun de mes élèves de seconde, un livre différent par élève.

Pour ce faire, je leur donne un questionnaire. Le voici dans son état de cette année.

VOTRE FUTUR LIVRE PRÉFÉRÉ : VOTRE NOM :

Je vais essayer de vous proposer un livre que vous pourriez aimer lire. LE livre qui est fait pour vous.

Pour m'aider à ne pas me tromper, je vais vous poser quelques questions. Je vous demande de répondre de la manière la plus individuelle possible (même si vous pouvez réfléchir et échanger avec vos camarades). Ensuite, vous découvrirez un site qui pourrait nous aider dans cette quête : *Babelio*.

<sup>8.</sup> On trouve ainsi parmi les ressources pour le lycée général et technologique cette conférence prononcée en juin 2011 par Patrick Laudet, inspecteur général de l'éducation nationale, groupe des lettres, en séminaire national sur les nouveaux programmes du lycée : « Explication de texte littéraire : un exercice à revivifier ». L'inspecteur général y invite à l'implication du lecteur, du professeur, à l'expression d'émotions, avec l'idée qu'il faut aller à l'encontre du formalisme. « Pour réussir cette implication de lecteur, pourquoi ne pas y mettre aussi du cœur ? Le cœur, dans la part qu'il peut prendre à commenter de façon sensible et vivante la littérature, n'est pas forcément le lieu de la sensiblerie, il peut être aussi celui de l'intelligence. Oui, il y a une intelligence du cœur, qu'il s'agit de ne pas refouler dans les classes de Lettres, ni à l'occasion de l'explication de texte. » Ce texte se pose comme un rééquilibrage par rapport à des tendances et excès antérieurs qu'il dénonce en terme parfois violents (je cite par exemple : « Comment ne pas abandonner l'explication de texte aux possibles Diafoirus ? »). Dans ce numéro de *Recherches*, É. Nonnon analyse de manière lumineuse les conséquences pour les enseignants de ces effets de balancier et de ces tensions idéologiques contradictoires, je m'y suis pleinement retrouvée (cf. chapitre I.3, « Les pointillés de la mémoire et la responsabilité des prescripteurs »).

#### L'ENQUÊTE (POUR TOUTES LES RÉPONSES, ÉCRIVEZ SUR LA FEUILLE, AU DOS ÉVENTUELLEMENT)

1. Y a-t-il déjà dans votre vie un ou plusieurs livres qui vous ont plu ? (Si oui, essayez de dire pourquoi, si vous ne vous souvenez plus du titre, dites-moi ce dont vous vous souvenez, je retrouverai.)

2. Quel est votre film préféré (3 titres maximum, 1 minimum) ?

3. Quelle est votre série préférée si vous en avez une (2 maximum) ?

4. Pour vous, un gros livre, ça commence à partir de combien de pages ?… pages.

5. Y a-t-il une époque qui vous intéresse particulièrement (préhistoire, antiquité grecque ou romaine, moyen-âge, Angleterre victorienne, première ou deuxième guerre mondiale, aujourd'hui, futur, etc.) ?

6. Y a-t-il un lieu qui vous intéresse particulièrement (l'Australie, la Californie, le Japon, l'Afrique du Sud, Marseille, Lille, New York, Madagascar, la Corée, etc.) ?

7. Y a-t-il un genre qui vous attire, dans les livres mais aussi dans les films ou les séries (fantasy, policier, science-fiction, témoignage-vraie vie, comédie, terreur, amours, etc.) ?

8. Dans la vie, y a-t-il quelque chose qui vous passionne ? (3 maximum… sur cette feuille bien sûr !)

#### INSPIRATIONS

1. Allez dans les rayons du CDI et regardez dans les romans et les bandes dessinées. Donnez au moins un titre qui vous attire (même si vous n'êtes pas sûr.sure) : ……………………………………………………

Qu'est-ce qui vous tente dans ce livre ?

2. Allez sur l'ordinateur explorer le site *Babelio* (l'activité est sur le site de français, http://clemencecoget.fr/francais/). Donnez le nom d'un livre tentant :

Qu'est-ce qui vous tente dans ce livre ou dans la présentation qui en est faite ?

Voici l'activité d'exploration de *Babelio* telle qu'elle était présentée sur le site le site que j'ai créé pour mes élèves de seconde<sup>9</sup>.

Écrivez les résultats de vos travaux au dos de la feuille « Votre livre préféré »

<sup>9.</sup> Depuis plusieurs années maintenant, j'ai fait le choix de prendre un hébergement pour accueillir les sites que j'ai créés pour mes différentes classes. Les pages, blogs et forums que l'on pouvait créer sur l'ENT (espace numérique de travail) du lycée comme il existait au moment de cette décision ne me paraissaient pas assez souples, je n'étais pas sure de pouvoir récupérer le contenu que je pouvais y mettre pour les années ultérieures et je trouvais appréciable de pouvoir diffuser les créations de mes élèves lorsque cela me paraissait opportun. J'utilise désormais davantage l'ENT, qui offre maintenant des outils interactifs intéressants, mais je n'en ferai pas un usage exclusif.

Allez sur le site *Babelio*.

A. Qu'est-ce que c'est ?

B. Trouvez un livre fantastique plutôt jeunesse où il est question de guerre.

C. Que pense Darkmoon du tome 1 de la série *Les Anges Déchus* ?

D. Si j'ai aimé Ravage de Barjavel, que me conseille de lire *Babelio* ?

E. Quels autres livres a écrit son auteur ?

F. Recherchez la fiche de votre livre préféré ou travaillez par « étiquettes » : quel livre pourrait vous conseiller *Babelio* d'après tout ça ?

Je voulais que les élèves découvrent ce site ; comprennent le système des « étiquettes » (je passais les voir pour leur expliquer individuellement lorsqu'ils en étaient au B); comprennent qu'il s'agit d'un réseau social où l'on trouve des critiques de lecteurs, y compris des adolescents, des pairs en somme ; comprennent le système des conseils par algorithme en fonction des gouts déjà connus. Ces activités (le questionnaire « Votre futur livre préféré » et l'activité informatique sur *Babelio*) se déroulaient dans la salle informatique attenante au CDI pendant une heure d'accompagnement, en demi-groupe donc. Les élèves remplissaient le questionnaire jusqu'à la partie « Inspirations » puis allaient dans la partie bibliothèque du CDI où Christine Delafosse, ma collègue documentaliste et partenaire sur ce projet, avait disposé des chemins de livres et les attendait. Les élèves repéraient dans les rayons ou par terre parmi les livres disposés un livre susceptible de les intéresser, le prenaient avec eux puis revenaient en salle informatique pour faire l'activité sur *Babelio*. Ils pouvaient emprunter cet ouvrage ou non, rien n'était obligatoire. Cette idée du chemin de livres qu'a improvisée Christine a eu beaucoup de succès car elle créait un évènement au CDI et, ajoutée au fait de devoir prendre le livre dans ses mains sans être obligé de le lire, elle a contribué à dédramatiser chez certains le rapport à l'objet-livre. L'objectif central de la séance était de multiplier les occasions de discuter avec les élèves, de leurs gouts littéraires ou plus généralement de leurs gouts culturels. Lorsque j'ai ramassé les questionnaires en fin de séance et avant même de les lire dans le détail, j'avais donc déjà un certain nombre de renseignements pour m'aider à trouver un titre susceptible de leur plaire.

Je me sers désormais du site *Babelio* qui facilite grandement mes recherches. Ce réseau social centré sur la lecture propose en effet différentes fonctionnalités et repose sur des algorithmes qui me semblent puissants et efficaces. Si mes élèves ont déjà aimé un livre, je regarde par exemple la fiche de ce livre et les livres que le site conseille aux lecteurs qui ont apprécié ce livre, ainsi que les « étiquettes » associées. Si les élèves sont passionnés par un lieu, une époque, un thème, je regarde si ce lieu, cette époque ou ce thème disposent d'une « étiquette » ou de plusieurs

« étiquettes » en les croisant pour voir s'il n'existerait pas un roman qui se déroulerait dans ce lieu, à cette époque ou avec ce thème. C'est l'occasion de découvrir des titres que je ne connais pas forcément ou de repenser à des titres connus que je n'avais pas forcément inclus dans une famille de livres aimables par certains.

Depuis cette année, j'utilise également le site de la médiathèque de Villeneuve d'Ascq, qui propose des sélections thématiques ou génériques pointues (le Japon, le roman graphique, etc.) en fonction de l'actualité de la médiathèque. Après avoir enseigné 15 ans dans le même lycée où j'avais constitué avec mes collègues professeurs de français et documentalistes un vivier de livres où puiser ces lectures individuelles, j'enseigne depuis le mois de septembre de cette année scolaire au lycée de Villeneuve d'Ascq. Je n'avais donc pas eu le temps de constituer un vivier similaire. Or les livres conseillés, souvent contemporains, coutent souvent plus chers que les classiques. J'ai donc consulté le catalogue de la médiathèque locale, toute proche du lycée<sup>10</sup>, et j'y ai découvert des trésors : un rayon ado  $(+$  de 14 ans) extrêmement fourni réalisé par les bibliothécaires, la présence d'un comité de lectures ado avec la publication régulière d'une sélection avec critiques des membres du comité et des bibliothécaires très engagées<sup>11</sup>. C'est la rencontre avec ces bibliothécaires et avec ces mines qui a motivé le projet des marque-pages.

Concomitamment, je puise des titres dans des listes de livres qui me plaisent et qui ont plu aux élèves. Au fil des années, par mes lectures personnelles, par des lectures professionnelles (je pense à la précieuse chronique d'É. Vlieghe dans cette revue, avec maintenant un supplément en ligne sur le site de *Recherches*, ou au site *Ricochet*, de l'Institut suisse Jeunesse et Médias, bien pratique<sup>12</sup>), par des réseaux professionnels comme *Weblettres*, par les échanges avec des collègues professeurs de français ou documentalistes, j'ai accumulé des listes dans lequel j'opère divers classements et reclassements. Exemple d'une liste de livres que nous avions constituée avec une collègue d'un autre lycée pour les proposer à nos élèves

 $\mathcal{L}_\text{max}$ 

<sup>10.</sup> Toutes ces tentatives de promotion de la lecture auprès élèves du lycée Queneau ont été réfléchies de concert avec mes deux collègues documentalistes au lycée et en particulier avec Christine Delafosse, nouvellement arrivée au lycée cette année comme moi. Je le souligne pour la remercier de son implication mais aussi parce que cette collaboration horizontale, informelle parfois et volontaire toujours, autonome et personnelle, me parait être la clé de l'évolution des pratiques, bien plus que des formations descendantes et sclérosantes.

<sup>11.</sup> Merci tout particulièrement à Frédérique Delattre et à Valérie Smagala-Dollinger, ainsi qu'à leurs collègues pour leur accueil et leur disponibilité lors de ce projet et pour les projets à venir.

<sup>12.</sup> http://ricochet-jeunes.org.

respectifs (le même livre pour un élève à elle et un de mes élèves $\mathbf{R}^3$ , un livre différent par élève de chaque classe) : « Les drôles/Les drôles et qui font réfléchir/Les livres qui font peur/Les tristes/Les révoltés ou vrais qui font réfléchir » ; autre exemple : depuis trois ans, je construis et complète peu à peu une liste de livres qui correspondent à des besoins spécifiques et récurrents : des histoires pour les garçons qui trouvent que la lecture est un truc de filles/des biographies/des histoires d'identité féminine/des histoires de vie éprouvante/des histoires d'amour/pour les fans de *Twilight*/pour les fans de l'univers de Tolkien, romans fantasy/pour les fans de Harry Potter/policier, suspense, intrigue/de la science-fiction/des histoires qui font peur/inclassables.

J'utilise enfin les suggestions des élèves. Lors des traditionnelles fiches de rentrée<sup>14</sup>, je demande aux élèves s'ils ont un livre à me conseiller et je constitue la liste interne à la classe, pratique commencée en enseignement d'exploration « Littérature et Société » et continuée depuis de manière plus systématique en classe ordinaire de français.

En croisant toutes ces listes, j'essaye de trouver le livre susceptible de plaire à chaque élève, un livre qui est un petit peu plus compliqué à lire que celui qui a déjà été lu et que j'aime ou que je pourrais aimer.

## **EMPRUNTER UN LIVRE, UNE ACTIVITÉ**

D'habitude, je réalise une liste des titres associés aux noms des élèves de la classe, je donne le titre de l'ouvrage à chacun sur le questionnaire que je leur rends (un ou plusieurs titres en fait) et les élèves doivent se procurer l'ouvrage, en l'empruntant au CDI ou en l'achetant. Cette année, comme j'avais travaillé avec le catalogue et le site de la médiathèque de Villeneuve d'Ascq, mes collègues documentalistes et moi-même avons pensé que ce serait intéressant d'y emmener les élèves et de les encourager à s'y inscrire. J'ai donc contacté les bibliothécaires avec lesquelles nous avons organisé la

<sup>13.</sup> C'est avec ce projet d'échanges de critiques entre deux classes de seconde très différentes – une classe du lycée Jean Moulin à Roubaix et une classe du lycée Henri Darras à Liévin – que j'ai commencé à chercher un livre différent par élève. La collaboration avec Aurélie Vignoble, professeure de français et amie, dans la conception du projet et le choix des livres, m'a sans doute permis de me lancer dans cette individualisation. Pour faire évoluer ses pratiques, rien de tel qu'une collaboration choisie et libre plutôt qu'un travail commun imposé par l'institution. Cela parait évident mais n'est pourtant guère reconnu dans la construction de notre professionnalité. Cf. Coget Clémence, Vignoble Aurélie (2004) « Critiques interposées », *Recherches* n° 40, p. 53-70.

<sup>14.</sup> Pour une présentation des fiches de rentrée que je propose et des raisons pour lesquelles elles se présentent aujourd'hui sous cette forme, cf. l'article « Fiches de rentrée » que j'ai publié dans le n° 45 de *Recherches*, *Écritures de soi*, 2006.

visite et l'inscription des élèves pour l'emprunt des romans<sup>15</sup>. Lors de ces deux séances (une pour chaque groupe, toujours en accompagnement, 15 jours par conséquent après la séance de prise d'indices pour que je trouve le bon livre), les élèves de la classe, une des deux documentalistes du lycée – l'une puis l'autre – et moi sommes donc partis du lycée pour nous rendre à la médiathèque à pied. À notre arrivée à la médiathèque, avant d'entrer, j'ai distribué à chacun un petit papier avec un ou plusieurs titres suggérés<sup>16</sup>. Une fois dans la médiathèque, ceux qui n'avaient pas encore de carte d'emprunt se sont inscrits à la médiathèque tandis que les autres se dirigeaient vers les rayons romans. Quand tout le monde fut parvenu dans ces derniers, Valérie Smagala-Dollinger, l'une des deux responsables du comité de lecture ados et du rayon ados nous a réunis et présenté ce comité et ce rayon. Chacun a dû trouver son ouvrage (ce qui n'était pas toujours facile puisqu'il n'avait que le nom de l'auteur et le titre du livre sans connaitre l'ouvrage, alors qu'il y a plusieurs zones à l'intérieur de l'espace littérature – cette difficulté était voulue) en repérant les zones, en demandant aux documentalistes, en consultant les ordinateurs. Si l'élève, en découvrant l'ouvrage, n'était pas tenté, il pouvait demander conseil à Valérie ou à ses collègues, à la documentaliste du lycée présente ou à moi pour trouver un autre titre qui lui convienne mieux.

Ces deux séances (la séance de prise d'indices avec le questionnaire et la découverte de *Babelio* ainsi que la séance d'emprunt au CDI) ont été de très bons moments, pour les élèves comme pour mes collègues documentalistes et moi. Lors des bilans de fin de séquence que je réalise de manière systématique<sup>17</sup>, elles ont été citées souvent comme la séance la plus

<sup>15.</sup> De manière très concrète, j'ai imprimé les formulaires d'inscription des particuliers et je les ai distribués aux élèves quelques jours avant la visite pour qu'ils puissent faire signer leurs responsables légaux. Ainsi lorsque nous sommes allés à la médiathèque, ceux qui n'avaient pas encore de carte d'emprunt individuel ont pu en obtenir une. J'avais moi aussi créé une carte d'emprunt pour le lycée au cas où les élèves n'auraient pas fait remplir le document mais mon objectif était que le maximum d'élèves emprunte le livre en son nom. Je m'étends sur ces détails concrets parce que je crois que si l'on veut que les élèves s'engagent dans la lecture, fréquentent et s'approprient les lieux culturels, il faut prendre en compte un certain nombre de verrous parfois triviaux.

<sup>16.</sup> Je précise ce détail parce que cette distribution individuelle a, semble-t-il, marqué les élèves.

<sup>17.</sup> Je donne aux élèves un tableau récapitulatif de la séquence avec pour colonnes le titre de la séance/les documents liés qui doivent être rangés dans le classeur (ceux qui sont soulignés sont à ranger en tête de classeur avec les cours utiles toute l'année)/les connaissances acquises/les compétences développées/les épreuves de type bac travaillées indirectement. À l'aide de ce tableau, ils doivent ranger leur classeur (notamment grâce à la deuxième colonne) puis réaliser un bilan en répondant à ces questions :

<sup>1. 5</sup> choses que j'ai apprises et que je ne savais pas (10 lignes) ;

<sup>2. 3</sup> choses que j'ai appris à faire ou à mieux faire (5 lignes) ;

marquante ou la séance préférée. Pour l'enseignante que je suis, ces occasions de discuter vraiment de choix esthétiques avec les élèves, de donner à voir aux élèves la prise en compte de leur individualité, de réfléchir avec les documentalistes aux solutions pour faire entrer les élèves dans la lecture, de rencontrer des bibliothécaires passionnées, d'explorer un lieu culturel en dehors du lycée, tous ces éléments m'ont tout simplement plu. C'est ce genre de séances qui me permettent de continuer à aimer mon métier après 15 ans d'exercice. Cette individualisation peut paraitre déconnectée du travail sur les programmes mais elle me parait construire au contraire des liens nécessaires pour ce travail.

Revenons maintenant à l'activité de réalisation des bandes-annonces littéraires.

## **PAPIER** *VS* **VIDÉO**

Je précise que les bandes-annonces que je fais réaliser aux élèves, comme le proposait M. Constant, sont des bandes-annonces papier, et non des bandes-annonces vidéo.

Si l'idée de bande-annonce littéraire pouvait paraitre neuve en 1999, elle l'est beaucoup moins aujourd'hui et a connu un essor important depuis quelques années avec les moyens techniques dont le professeur dispose aujourd'hui pour le montage vidéo. Les 7 et 8 mars 2017, dans l'actualité de l'écriture de cet article donc, s'est déroulé un colloque intitulé « L'enseignement de la littérature avec le numérique ». L'AFEF propose un compte-rendu en ligne<sup>18</sup> de ce dernier et rend compte de l'atelier proposé par Aldo Gennaï et Maïté Eugène sous le titre « Enseigner la littérature au lycée avec les bandes-annonces littéraires » de la manière suivante :

Présentation de la bande-annonce littéraire (BAL) : c'est une traduction du *book trailer*, inventé aux États-Unis dans les années 2000, qui connait un succès certain, sauf en France. À l'école, une réalisation de BAL a été présentée au RDV des Lettres 2013. Le cadre

 $\mathcal{L}_\text{max}$ 

<sup>3. 1</sup> séance dont je pourrai me souvenir dans 30 ans (même pour un détail qui n'a rien à voir avec le contenu) et pourquoi ;

<sup>4. 1</sup> chose (activité, texte, image, etc.) que j'ai moins aimée ou pas aimée et pourquoi ;

<sup>5. 1</sup> chose (activité, texte, image, etc.) que j'ai bien aimée et pourquoi.

Cette activité est un moment important pour moi parce que je suis toujours surprise des retours des élèves, du fait que ce qui a été détesté par certains peut avoir été adoré par d'autres, etc. Je rends ces bilans au moment du bilan suivant. Je remarque que ce moment de rangement et d'attention à leur perception individuelle de la séquence est maintenant attendu et parfois réclamé par les élèves.

<sup>18.</sup> http://www.afef.org/blog/post-lyenseignement-de-la-littyrature-avec-le-numyriquecompte-rendu-de-l-afef-p1888-c57.html.

théorique pose les BAL comme un outil de promotion de la lecture, un objet multimodal de transposition intermédiatique. Qu'advient-il des œuvres littéraires dans les BAL ? Quelle influence a l'outil sur la reconfiguration des textes ?

Deux classes sont observées, 2<sup>nde</sup> et 1<sup>re</sup> L. Dans ces deux classes, les données se composent de questionnaires, de vidéos et de BAL composées par les élèves, sans qu'elles donnent lieu à des débats interprétatifs. Dans cette transposition de l'œuvre lue à l'œuvre à voir, les élèves ne nous montrent-ils pas davantage ce qu'ils ont envie de voir que ce qu'ils ont lu ? Les BAL des élèves de 1re montrent le pouvoir de croire en une autre fin, ou dans les pouvoirs de l'art.

La réalisation des BAL est un agent de reconfiguration des œuvres. Se pose d'emblée le problème de la représentation et du tournage, les considérations pratiques s'imposant au détriment de la compréhension. On assiste à une spectacularisation des œuvres, avec un traitement soit de thriller, soit de romance ; le registre pathétique est privilégié ; une autre tendance tire les œuvres vers le polar ou le récit fantastique. Les œuvres sont lues au travers du filtre du cinéma industriel américain. La bande-annonce subit la double influence du cinéma et de la promotion du movie trailer : certains foyers signifiants sont escamotés.

Les enseignants ont plutôt fait une fin qu'un moyen de ces bandesannonces.

Sur Édu'base $19$ , la banque nationale de scénarios pédagogiques proposée sur le site institutionnel Éduscol, on trouve non seulement la présentation de réalisation de BAL « présentée au RDV des Lettres 2013 » et évoquée cidessus mais on trouve plusieurs autres « scénarios pédagogiques » qui reprennent cette idée, scénarios parfois appuyés sur des activités ou des tutoriels proposés par des réseaux d'échange professionnels moins institutionnels, *Le Café Pédagogique*, *Weblettres* ou des blogs d'enseignants.

En bref, la bande-annonce littéraire est devenu un genre scolaire qui présente un certain nombre d'attraits et pose des problèmes spécifiques qui ne sont pas ceux des bandes-annonces papier. Personnellement, je ne suis pas tentée par l'expérience pour les raisons qui sont esquissées dans le compte-rendu cité : des problèmes techniques, un souci de priorité des objectifs. Lorsqu'on se lance dans un projet qui repose sur des moyens numériques (pas seulement d'ailleurs), il faut pouvoir enseigner ce qu'on va évaluer dans un temps qui est raisonnable et il faut que ce soit utile pour faire travailler les élèves plus et mieux que sans ce projet et sans le

<sup>19.</sup> http://eduscol.education.fr/cid57544/edu-base-une-banque-nationale-de-scenariospedagogiques.html.

numérique. Pour l'instant, j'ai la sensation que les bandes-annonces vidéo ne me permettraient pas de le faire.

Si je n'ai pas modifié cette activité pour passer en mode vidéo, j'ai cependant moi aussi tenté des modifications en incluant de nouveaux outils numériques.

## **BANDE-ANNONCE RECYCLÉE SOUS** *PREZI*

#### **Parler de sa lecture, susciter des envies de lecture**

Lorsque je fais produire une bande-annonce, je poursuis deux objectifs principaux. Le premier est de permettre à l'élève de rendre compte de sa lecture, le second est de susciter des envies de lecture chez les autres élèves. Or pour atteindre le second objectif, une réalisation sur papier pose des difficultés matérielles et le résultat est souvent esthétiquement décevant. On ne peut pas corriger les erreurs orthographiques après coup facilement et de façon discrète ; certains réalisent de véritables œuvres d'art, surprenantes et d'autres des dessins aux contours incertains, recopiant les textes avec une graphie illisible. Je me suis dit que les contraintes matérielles pourraient être allégées et la diffusion des productions facilitée par un outil que je commençais à utiliser et faire utiliser de plus en plus souvent : *Prezi*.

#### *Prezi* **et moi**

Wikipédia le présente ainsi :

*Prezi* est un logiciel de présentation édité par la société hongroise éponyme, créé et lancé à Budapest en 2009. […] Se positionnant comme une alternative à *PowerPoint*, *Prezi* est un outil de bureautique interactif qui permet de modéliser une présentation sans diapositives. L'interface, légère et dotée d'un plan de travail virtuellement sans limites, permet de zoomer ou dézoomer, ajouter un texte sous différentes échelles, éditer les styles de textes, insérer des vidéos *YouTube* en collant le lien. […] Une fois la présentation terminée et le chemin établi, il est possible comme dans un fichier de diaporama (slideshow) *Microsoft PowerPoint* ou *LibreOfficeImpress* [archive] d'aller sur la diapositive (slide) suivante et précédente, à la différence que leur ordre correspond à celui défini dans la fonctionnalité Path. La transition se fait alors en fonction de la position, de la taille et de la rotation de l'objet se trouvant sur le chemin. […] Il est possible, pendant la présentation, de prendre le contrôle à la souris pour zoomer ou déplacer le plan.

*Prezi* a pris ces dernières années dans ma pratique une place importante et je me permets d'ouvrir ici une parenthèse pour présenter cette évolution,

parce qu'elle est symptomatique de l'influence que peut avoir un outil sur une pratique, des effets de fascinations, des hésitations et des questions qu'il peut engendrer chez l'enseignant.e. Une collègue m'a fait découvrir *Prezi* il y a cinq ans environ et, comme c'est souvent le cas lorsque quelqu'un assiste à une présentation sur *Prezi*, j'ai été très impressionnée. J'ai d'abord réalisé moi-même des prezis pour présenter des contenus qui me paraissaient fastidieux (des biographies d'auteur, une synthèse des caractéristiques d'un mouvement culturel, etc.). Il s'agissait essentiellement d'aménager des temps de cours magistral, en somme.

Puis j'ai voulu faire travailler mes élèves avec cet outil. Dans le cadre d'une rencontre entre lycéens et collégiens latinistes<sup>20</sup>, je devais permettre à un public nombreux et pour une grande part inconnu de réviser rapidement les éléments principaux du mythe d'Hercule. Je me suis dit qu'un prezi, outil que je découvrais, pourrait permettre à mes latinistes de seconde et à moimême de remplir cet objectif. J'ai trouvé un résumé du mythe qui m'a paru clair sur Internet, j'ai divisé le texte en plusieurs morceaux, chaque groupe d'élèves devait illustrer son morceau dans un prezi commun (on peut en effet travailler de manière collaborative, simultanée ou non sur un même prezi) et enregistrer une lecture à voix haute de ce même extrait. J'ai passé beaucoup de temps à mettre au point cette présentation, notamment dans le découpage et l'insertion des sons et le résultat était très joli. Le public d'élèves et d'enseignants qui a vu cette présentation a émis de nombreuses louanges et, dans un premier temps, j'étais satisfaite. Et puis je me suis rendu compte qu'en termes d'apprentissages, mes élèves n'avaient pas fait ni appris grandchose. J'ai continué à utiliser cet outil pour présenter moi-même des contenus, mais j'ai surtout de plus en plus fait produire des prezis à mes élèves, avec des usages variés, pour entrer dans un poème en l'illustrant, pour des présentations biographiques, pour des analyses d'œuvres visuelles, etc.

*Prezi*, comme tous les outils puissants et dynamiques proposés par des sociétés privées (*Picktochart*, *Thinglink*, *Genial.ly*, *Tagul* dont je ne parlerai pas ici mais qu'il m'arrive régulièrement de faire tester aux élèves), pose des problèmes déontologiques ; ce sont des produits commerciaux et, pour les utiliser, il faut s'inscrire avec une adresse mail individuelle. Il y a une version gratuite et plusieurs niveaux de versions payantes et, souvent, une licence spéciale Éducation, gratuite, avec des fonctionnalités supérieures ; les professeurs y ont accès mais pas les élèves, car ils n'ont pas d'adresse

<sup>20.</sup> Sous la coordination de ma collègue et partenaire Maud Beauvois, nous organisions chaque année, avec plusieurs professeurs de latin des collèges et d'un lycée proches, une « Journée antique » au lycée Henri Darras, sur un thème commun travaillé dans les classes en amont de la rencontre.

visiblement institutionnelle. Je leur demande donc de s'inscrire en version gratuite, je leur précise que de ce fait, leurs productions sont accessibles à tous (on ne doit pas mettre ses photos de vacances sur son prezi) et que leur travail peut être utilisable, voire plagié ; on peut choisir de leur faire mettre un nom de code reconnaissable pour éviter une traçabilité trop forte ou au contraire s'assurer qu'ils mettent bien leur nom pour qu'ils ne l'oublient pas – chaque année un élève au moins doit recréer un compte parce qu'il a oublié son mot de passe ou son identifiant. Pour l'instant, j'ai décidé de passer outre ces scrupules parce que les élèves s'approprient cet outil facilement et qu'il me permet de résoudre plus de problèmes qu'il n'en pose, mais je ne sais pas si cela va durer.

J'ai évoqué plus haut le fait qu'il me tient à cœur de n'évaluer que des choses qui ont été enseignées auparavant. J'essaye donc de mettre en place au long de l'année de seconde un apprentissage progressif et spiralaire de la présentation orale, avec des expériences de productions de diaporamas régulières et de plus en plus complexes (d'abord de manière libre sur un objet très court pour faire le point, ensuite avec une maquette préétablie, avec ou sans oral pour examiner la part qui doit être donnée aux textes, avec un ensemble de contenus définis mais sans maquette, etc.<sup>21</sup>). Le prezi de bande-annonce fait partie de ces diaporamas avec maquette préétablie que je donne à produire en début d'apprentissage du diaporama.

#### **Maquette de bande-annonce : avantages et limites**

Lorsque j'ai créé la maquette de bande-annonce sur *Prezi*, je voulais décharger les élèves des contraintes matérielles (le dessin, la graphie, la propreté des collages, etc.) et permettre une diffusion plus facile afin que les élèves puissent échanger leurs lectures.

Voici donc quelques images de la maquette (https://prezi.com/7eqyuuzgzey/la-maquette-de-bande-annonce/).

<sup>21.</sup> Un article de Catherine Mercier m'avait interpelée : « Enseignement d'exploration en seconde générale : et si on n'évaluait pas… », dans le n° 63 de *Recherches*, 2015. L'auteure y présentait une activité d'exposés réalisés par les élèves sur une photographie célèbre. Elle soulignait les biais possibles dans ces activités ponctuelles d'oral qui souvent ne font que prendre acte des compétences des élèves plutôt que de les construire et les améliorer. Sur cette nécessaire progressivité au long cours de l'enseignement de l'oral, cf. également l'article de Stéphanie Michieletto dans ce même numéro.

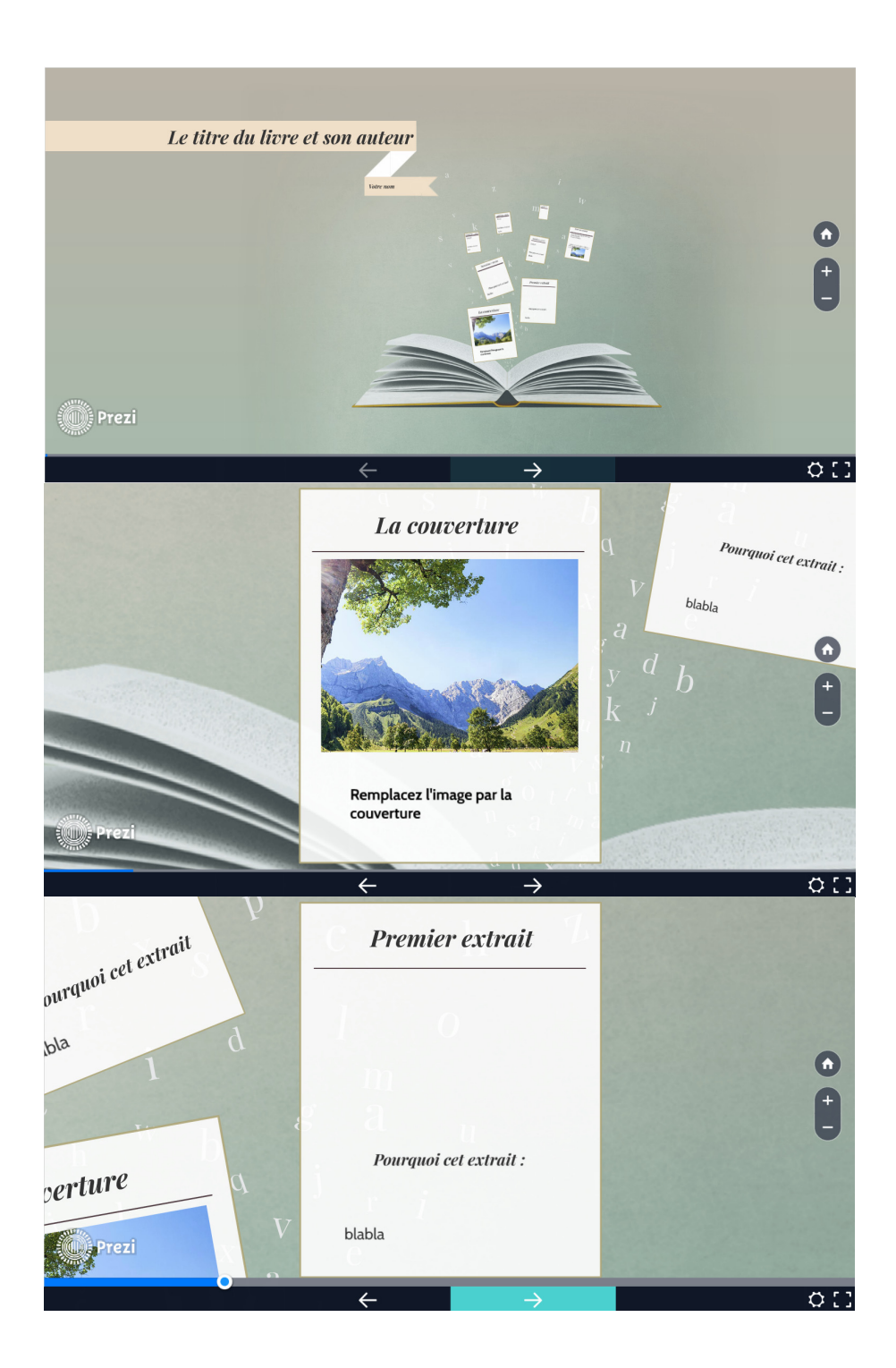

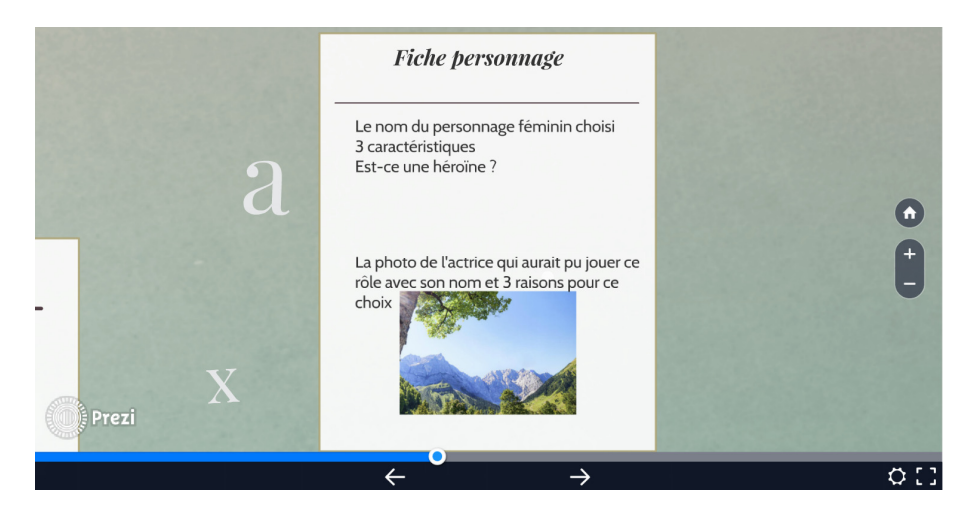

L'année dernière, j'ai demandé que chaque élève produise une bandeannonce sur *Prezi* avant de réaliser une bande-annonce papier. Pour certains, le logiciel lève certains verrous et permet d'aller au bout du travail. Mais j'ai remarqué que la créativité, souvent à l'œuvre dans la réalisation des bandesannonces papier, était comme inhibée par ce cadrage strict et par l'aspect entièrement virtuel. Cette année, j'ai donc décidé d'inverser le processus. J'ai demandé de proposer un brouillon de bande-annonce papier pour une séance de travail en classe. J'avais ramené des exemples de réalisation en classe et mis des exemples proposés sur des blogs de documentalistes sur le site de classe. Mais entre le moment où j'ai proposé de réaliser des bandesannonces et la réalisation finale, le projet s'est infléchi et les bandesannonces ont changé de fonction essentielle.

Voici le texte de l'article du site où se trouvent les consignes finales concernant les bandes-annonces.

#### Les bandes-annonces suite et fin également *14 mars 2017 Lectures*

Étant donné que vos marque-pages seront déjà très jolis et incitatifs, les bandes-annonces auront une fonction essentiellement évaluative, pour moi en somme. Plusieurs possibilités donc :

– vous me rendez la version papier déjà réalisée ; si vous voulez qu'on l'expose, il faudra voir ensemble comment la mettre en valeur (rappel du fichier mode d'emploi<sup>22</sup>);

– vous me rendez une version papier avec les extraits et les justifications, mais sans forcément couvertures et décorations ;

 $\mathcal{L}_\text{max}$ 

<sup>22.</sup> Les mots soulignés en pointillés correspondent à des liens hypertextes.

– vous me rendez une version numérique du travail, sur *Prezi*.

Pour cela, il faut s'inscrire sur *Prezi* (version gratuite), copier cette maquette (vous l'ouvrez en cliquant sur ce lien et vous cliquez sur « save a copy »), changez le nom du prezi et cliquez sur « edit » pour l'adapter à votre livre. Vous voulez des exemples de réalisation ? Allez voir ICI.

J'évaluerai de manière obligatoire uniquement le choix des extraits et les justifications. La présentation, la créativité, le rendu matériel seront évalués en bonus quelle que soit la forme choisie (papier ou numérique).

### **Se centrer sur l'essentiel : la sélection d'extraits**

À terme, si je fais à nouveau réaliser des bandes-annonces, je pense que je commencerai par cette proposition finale. Je demanderai que les élèves amènent une sélection de cinq extraits éventuellement copiés sur feuille simple, ou photocopiés. Sur ces extraits, en marge ou au dos, je demanderai une justification de ce choix. Pour ceux qui le voudront, je laisserai la possibilité de le faire sur *Prezi*, ou de mettre en valeur cette sélection par une présentation sous bande-annonce papier.

La tâche principale sera ainsi centrée sur l'activité de sélection. Au final en effet, ce qui m'intéresse prioritairement dans cette activité, en terme d'apprentissages, c'est bien cette sélection, cet angle de lecture, et les paroles que les élèves posent sur cette sélection. Or après 15 ans d'aménagement régulier du dispositif, je constate qu'il me faut essayer de recentrer la tâche sur l'essentiel, car le travail sur la présentation matérielle fait souvent perdre de vue cet objectif sans pour autant toujours susciter une réelle motivation.

Si je n'arrivais pas jusque cette année à lâcher l'exigence de « jolie » présentation pour toutes les bandes-annonces, c'est que, en plus de permettre aux élèves d'élaborer une lecture personnelle de l'œuvre, j'attendais de ces bandes-annonces qu'elles assurent la promotion des livres lus. Or je crois maintenant qu'il ne faut pas confondre les objectifs. Pour inciter à lire, une bande-annonce n'est pas le meilleur outil, parce qu'il y a tout simplement trop de textes et qu'au contraire, pour attirer vers un livre inconnu, il faut une réduction extrême, esquisser seulement un contenu, orienter le désir du lecteur potentiel et rien de plus.

C'est pourquoi j'ai développé cette année l'idée du marque-page, à la fois pour essayer de motiver les élèves à travailler sur le livre par la création d'un bel objet et pour promouvoir et diffuser ces lectures auprès des autres élèves.

### **LES MARQUE-PAGES**

J'étais en train de me demander comment projeter sur les écrans du lycée les prezis de bandes-annonces que réaliseraient mes élèves (avec tous les problèmes de compatibilité imaginables), j'étais également en train d'imaginer une exploitation de l'application *Aurasma* – une application pour faire apparaitre des images ou des vidéos en réalité virtuelle avec une tablette ou un portable – pour animer les livres du CDI (et ce n'était pas facile, puisque l'application ne fonctionne pas sous système *Microsoft*, seul système disponible sur les tablettes nombreuses et inutilisées offertes par la région), quand j'ai vu au CDI des petits post-its sur certains livres. Christine Delafosse, ma collègue documentaliste plusieurs fois évoquée depuis le début de cet article, avait demandé à des élèves et collègues qui avaient aimé un livre emprunté d'écrire un petit mot pour attirer d'autres lecteurs. Christine et moi cherchions à valoriser les coups de cœur entre pairs. Ces post-its à la fois simples et intimes m'ont rappelé qu'un objet proche du livre, maniable, pouvait être tout aussi intéressant pour créer du lien qu'un dispositif complexe et instable. Dans le même temps, une utilisation du numérique ne me paraissait pas incompatible, avec un simple traitement de textes. J'aime beaucoup les marque-pages (ceux de *Recherches*, ceux qui sont réalisés par les musées à l'occasion d'expositions temporaires, ceux qu'offrent les librairies, etc.), j'ai donc imaginé une maquette de marquepage pour que les élèves puissent parler du livre lu mais surtout donner envie de le lire à d'autres. Je me suis inspirée notamment du marque-page proposé par le Musée d'Histoire Naturelle de Lille pour l'exposition « Néanderthal l'Européen » qui se trouvait parmi les marques pages dans mon bureau, avec l'idée de silhouettes de couleur unie. J'ai envoyé la maquette aux bibliothécaires de la médiathèque de Villeneuve d'Ascq qui ont accepté de les imprimer et de les diffuser dans la bibliothèque.

On trouvera en annexe le résultat final de quelques marque-pages. Pour l'obtenir, j'ai envoyé aux élèves via l'ENT ce fichier à compléter (en version *Word* et *Open Office Writer*). Pour ceux qui n'ont pas leurs codes (à ce jour je n'ai pas réussi à éviter ce phénomène), j'ai mis les fichiers sur mon site de classe. Les élèves m'ont envoyé le contenu, à charge pour moi de réaliser le marque-page en copiant collant et en disposant les différents éléments dans la maquette finale (cinq marque-pages sur un A4 en recto-verso).

## PRÉPARATION DU MARQUE-PAGE

A. Dans le document ci-dessous, modifiez tout ce qui est en [*italique*] pour que le texte corresponde à votre livre (ne touchez pas à la mise en forme s'il vous plait).

[*Le titre*]

Collez ici la couverture

[*Votre prénom*] [*l'initiale de votre nom.*], [*votre âge*] ans, élève en seconde 3 au Lycée Raymond Queneau vous conseille ce roman [*un adjectif*] et [*un autre adjectif*] de [*l'auteur*]

B. Choisissez une couleur qui pourrait symboliser votre livre : [*la couleur qui va bien*]

C. Choisissez un objet pour symboliser votre livre : [*votre objet*]

D. Donnez de 10 à 15 mots pour symboliser votre livre :

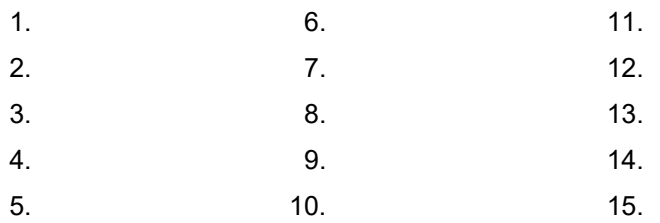

E. À partir des 3 dernières consignes (B à D), vous allez créer un nuage de mots sur *TAGUL* (connectez-vous à votre compte pour pouvoir télécharger votre création).

Mais d'abord, vous allez chercher votre image-objet-symbole sur le site *FLATICON*.

1. Écrivez dans la barre de recherche du site *FLATICON* la traduction anglaise du nom de l'objet-symbole et tapez [entrée].

2. Parmi toutes les propositions, cliquez sur l'œil de l'icône NOIRE que vous préférez (n'oubliez pas que pour faire un nuage de mots sur *Tagul*, il faut une forme pleine et la plus simple possible).

3. Cliquez sur [PNG] puis sur le rond BLANC puis sur [256 px] puis sur [free download].

4. Rangez l'image téléchargée dans votre H:/travail.

5. Avec la même icône, cliquez à nouveau sur [PNG] puis sur le rond d'une COULEUR qui va bien avec celle que vous avez indiquée en B puis sur [256 px] puis sur [free download].

6. Rangez cette seconde image téléchargée dans votre H:/travail.

Créez votre nuage de mots sur *TAGUL* (pour les {Words} : recopiez les mots choisis en D., mais n'oubliez pas de mettre en premier le titre du roman en entier ; pour {Shapes}, cliquez sur [Add image] et allez chercher l'image en COULEUR téléchargée sur le site *FLATICON* et rangée, si tout va bien, dans votre H:/Travail. Lorsque le nuage de mots vous plait, cliquez sur [Save changes] puis [Download and Share] puis sur [PNG] et rangez à nouveau l'image dans votre dossier H:/Travail.

F. Collez ci-dessous votre icône en version blanche à la place du casque (ouvrez votre icône blanche, copiez-la, cliquez sur le casque cidessous, collez l'icône blanche choisie) :

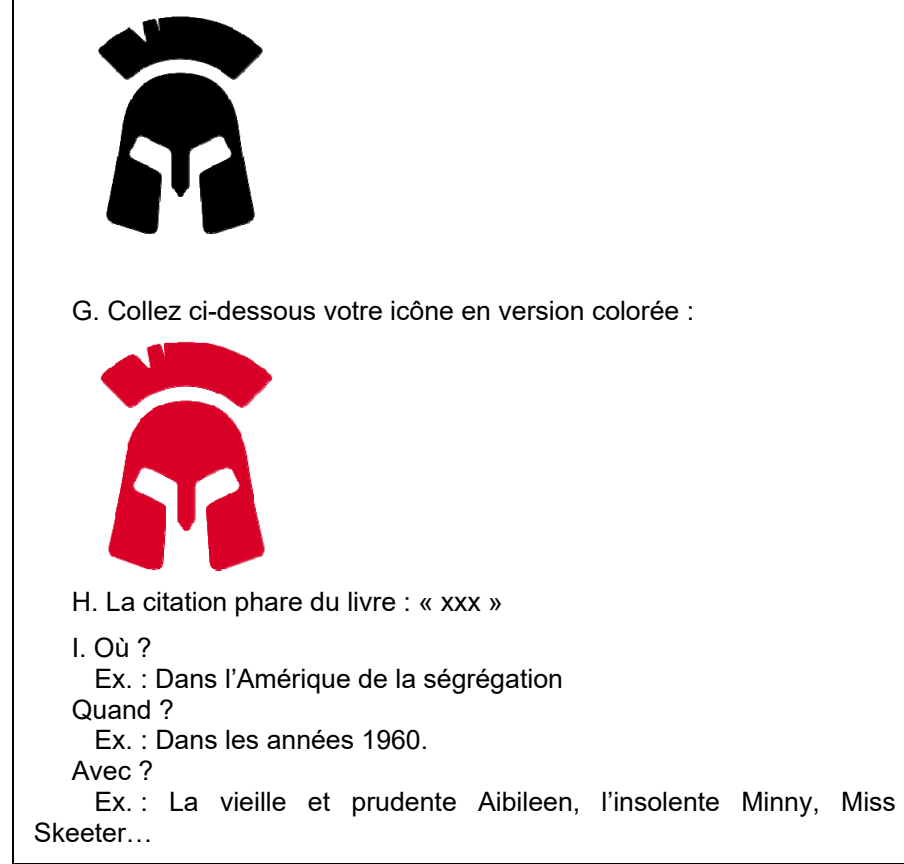

Je ne voulais pas que les élèves perdent du temps dans la technique mais je voulais quand même qu'ils s'approprient (ou achèvent de s'approprier) certains outils. Les deux tiers de la classe avaient déjà eu l'occasion, lors d'une autre activité quelques semaines plus tôt, d'utiliser le site *Tagul*, un site de création de mots que je trouve très riche en potentialités didactiques. Manifestement, les élèves qui s'étaient déjà servi de l'outil ont été beaucoup plus à l'aise dans l'activité. À l'avenir, si je refais cette activité, il faudra que

je parvienne à faire en sorte que je ne sois pas la seule à prodiguer l'assistance technique parce que, même en groupes, il m'était difficile d'aider les 17 élèves lorsqu'ils ne parvenaient pas utiliser les deux sites, *Tagul* et *Flaticon*, efficacement. Or, tout ce qui n'est pas fait en classe (c'est vrai pour les productions sur papier et c'est encore plus vrai pour les travaux numériques) est plus compliqué à récupérer. La collecte des fichiers a été couteuse. Lors de la deuxième séance, j'avais établi un pad avec noté ce qui me manquait pour chacun et j'ai utilisé tous les médias possibles pour récolter les ingrédients manquants (clé USB, mail académique, ENT, pad), j'avais préparé des travaux complémentaires pour ceux qui avaient fini, mais cette phase de mise au point finale hors temps de classe s'est prolongée audelà de ce que j'aurais souhaité.

Les marque-pages seront imprimés et diffusés à la rentrée, au CDI et à la médiathèque : je ne peux donc pas faire de bilan réel de ce projet. D'autant que je suis encore dans ce moment douloureux où il manque toujours un petit bout de fichier que certains ne m'ont pas donné. J'ai placé les deux séances de réalisation des marque-pages et des bandes-annonces pendant les accompagnements ; or deux élèves sèchent assez systématiquement l'accompagnement (heure qui n'existe que tous les quinze jours, perdue entre deux trous). Deux autres élèves ont été malades, un élève a laissé son livre chez sa mère qu'il ne revoyait que pendant les vacances, un élève n'a pas dit tout de suite qu'il n'aimait pas son livre, etc. Bref, j'en suis au moment où je me demande si j'arriverai à obtenir les 34 marque-pages attendus.

Cette activité n'est pas une formule magique et je suis bien consciente que certains n'ont pas lu le livre pour lequel ils ont pourtant réalisé un beau marque-page. Il n'en reste pas moins que c'est une activité qui a créé du lien, entre mes élèves et moi, entre les documentalistes et moi, entre le lycée et la médiathèque, entre certains livres et certains élèves, je l'espère.

#### **CONCLUSION**

Je sens que je tiens là un fil qui vaut la peine d'être tiré mais je ne suis pas encore sure de pouvoir le tisser avec d'autres. Dans tout projet qui doit aboutir à une réalisation matérielle d'une certaine ampleur, il faut pouvoir s'assurer que notre volonté d'aboutir à un résultat gratifiant pour les élèves sera compatible avec l'acquisition de vrais apprentissages chez ces mêmes élèves. Avec les bandes-annonces par exemple, j'ai estimé que la tension entre les deux objectifs était trop grande pour maintenir l'ambition esthétique. On essaie d'inventer une activité qui permet de dénouer certains nœuds de l'apprentissage et l'activité emballe les élèves, mais laisse intact le nœud et il faudra inventer autre chose. C'est ce que pointe Philippe Meirieu dans son ouvrage *Apprendre oui... mais comment<sup>23</sup>*. En ces temps où l'institution, à travers, par exemple, les EPI (enseignements pratiques disciplinaires) du collège, prône les « démarches de projet<sup>24</sup> », ces lignes déjà anciennes résonnent comme une mise en garde :

D'une part, dans la poursuite du projet, rien ne garantit la progressivité des difficultés ; rien ne garantit non plus que la même question ne reviendra pas plusieurs fois et ne continuera pas à revenir inutilement quand l'apprentissage aura été effectué ; rien ne garantit également que « la bonne question », elle, viendra au bon moment. D'autre part, les pédagogies du problème ignorent trop que l'apprentissage, devant une difficulté, est, presque toujours, la solution la plus couteuse : il est tellement plus facile de ne pas apprendre, de faire appel à quelqu'un qui résoudra le problème à votre place, de chercher une solution toute faite. Et l'on aurait bien tort de critiquer cette démarche qui, à de nombreux égards, est le moteur même de nos progrès intellectuels et techniques : depuis toujours nous inventons pour ne pas avoir à apprendre, nous fabriquons et échangeons des objets manufacturés que nous pouvons utiliser à l'économie, en faisant l'impasse sur tous les apprentissages qui ont permis leur élaboration.

Face à cette tendance naturelle et bien compréhensible de l'être humain à éviter l'apprentissage, Philippe Meirieu invite à privilégier la recherche de situations-problèmes, dans lesquelles le problème à résoudre ne pourra justement être résolu sans apprentissage. Je pense que la réalisation de projets peut être compatible avec l'invention de situations-problèmes de ce type, encore faut-il réussir à tisser le tout dans un ensemble qui permette aux élèves d'apprendre, tissage encore fragile en ce qui concerne les activités décrites ici, comme je l'ai dit plus haut.

Du point de vue de l'enseignant, ces deux activités de bandes-annonces et de marque-pages et leur articulation me paraissent emblématiques des préoccupations multiples que l'enseignant essaie d'enchâsser, de compacter tant bien que mal. Dominique Bucheton, dans un outil de modélisation destiné à appréhender le métier d'enseignant dans sa complexité, outil qu'elle nomme le « multi-agenda<sup>25</sup> », a tenté de synthétiser les différentes

<sup>23.</sup> Meirieu P. (1987), *Apprendre oui… mais comment*, Paris, ESF, p. 168-170.

<sup>24. « [</sup>Les EPI] permettent de construire et d'approfondir des connaissances et des compétences par **une démarche de projet** conduisant à une **réalisation concrète**, individuelle ou collective (qui peut prendre la forme d'une présentation orale ou écrite, de la constitution d'un livret ou d'un carnet, etc.). » Circulaire n° 2015-106 du 30-6-2015 sur les enseignements au collège. C'est nous qui soulignons.

<sup>25.</sup> On trouvera une présentation rapide de cet outil, à l'usage notamment des professeurs débutants, sur le site *Néopassaction* : http://neo.ens-lyon.fr/neo/formation/analyse/lemulti-agenda. Cette tentative de modélisation de l'activité de l'enseignant.e est également

préoccupations de l'enseignant.e au cours de son activité ; elle identifie notamment « le pilotage des dimensions spatiotemporelles, […] le maintien d'une certaine atmosphère, […] l'étayage », la difficulté étant de faire tenir ensemble ces différentes préoccupations. Ce qui m'a permis, au fil de ces deux activités de bande-annonce et de marque-page, d'*étayer* la lecture cursive et sa promotion et de développer une bonne *atmosphère* de travail a aussi engendré des tensions dans le *pilotage*, au cœur des séances et, plus généralement, dans l'organisation de mon temps d'enseignante, dans son articulation avec les autres tâches d'enseignement, telles la correction des copies, la planification et l'organisation du travail à la maison et des évaluations.

Les profondes mutations qu'a pu connaitre dans ma pratique l'activité de bande-annonce montrent enfin la tension qui peut exister entre ce qu'on a prévu et ce vers quoi les élèves nous emmènent. C'est ce qui me fait tant douter des « scénarios pédagogiques », si écrits à priori, et des projets de « classe inversée », lisses et achevés avant que les élèves n'y soient engagés. Sur le papier, mon « scénario » de prezi de bande-annonce me paraissait tout à fait opérant – il pourrait d'ailleurs l'être, un jour, avec une classe donnée ou une partie d'une classe donnée ; pourtant, avec les élèves de seconde de l'année scolaire 2016-2017, cela n'a pas pris comme je l'aurais voulu et je ne l'ai donc proposé cette année que de manière optionnelle.

Mais c'est sans doute ce qui fait le sel, piquant et gouteux, de ce métier : recommencer…

\_\_\_\_\_\_\_\_\_\_ développée dans cet ouvrage : Bucheton D. (2014), *Refonder l'enseignement de l'écriture*, chapitre 14 : « Vers de nouveaux repères : des gestes professionnels et des postures plus ajustés », chapitre publié en ligne sur *Éduscol* comme outil de formation continue des enseignants :

http://cache.media.eduscol.education.fr/file/Formation\_continue\_enseignants/29/8/Buchet on-chapitrelivre\_336298.pdf.

# **ANNEXE : QUELQUES MARQUE-PAGES**

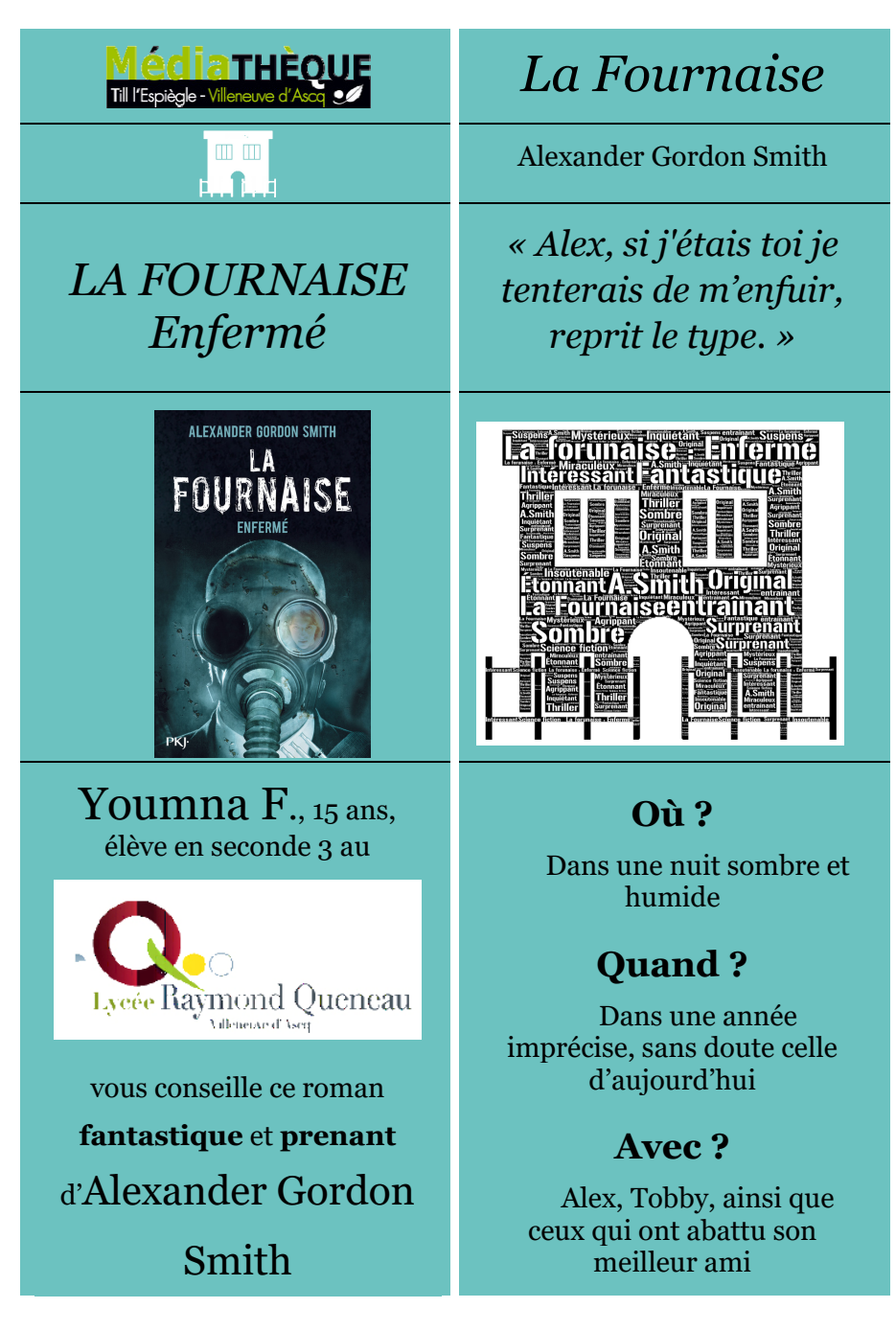

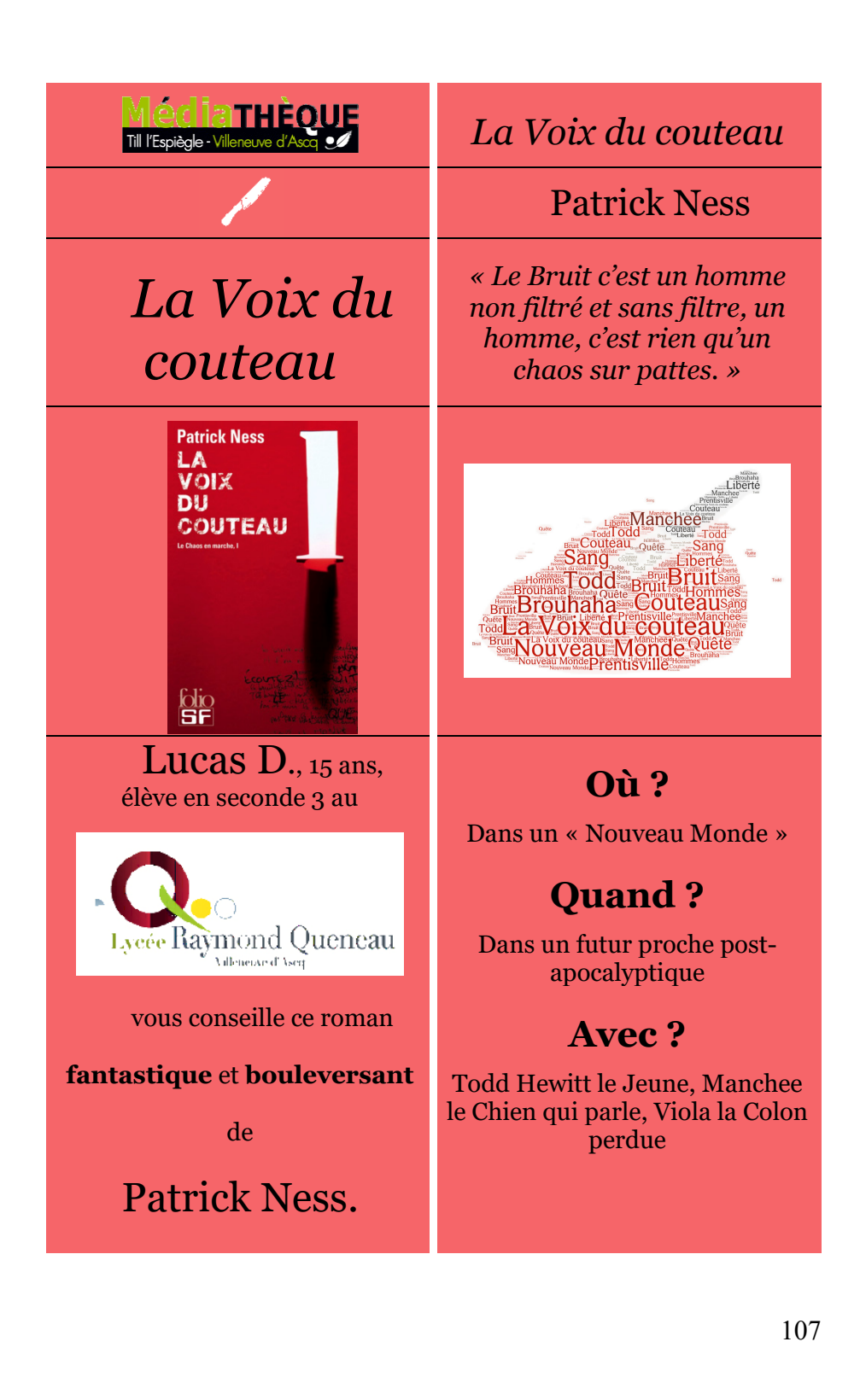

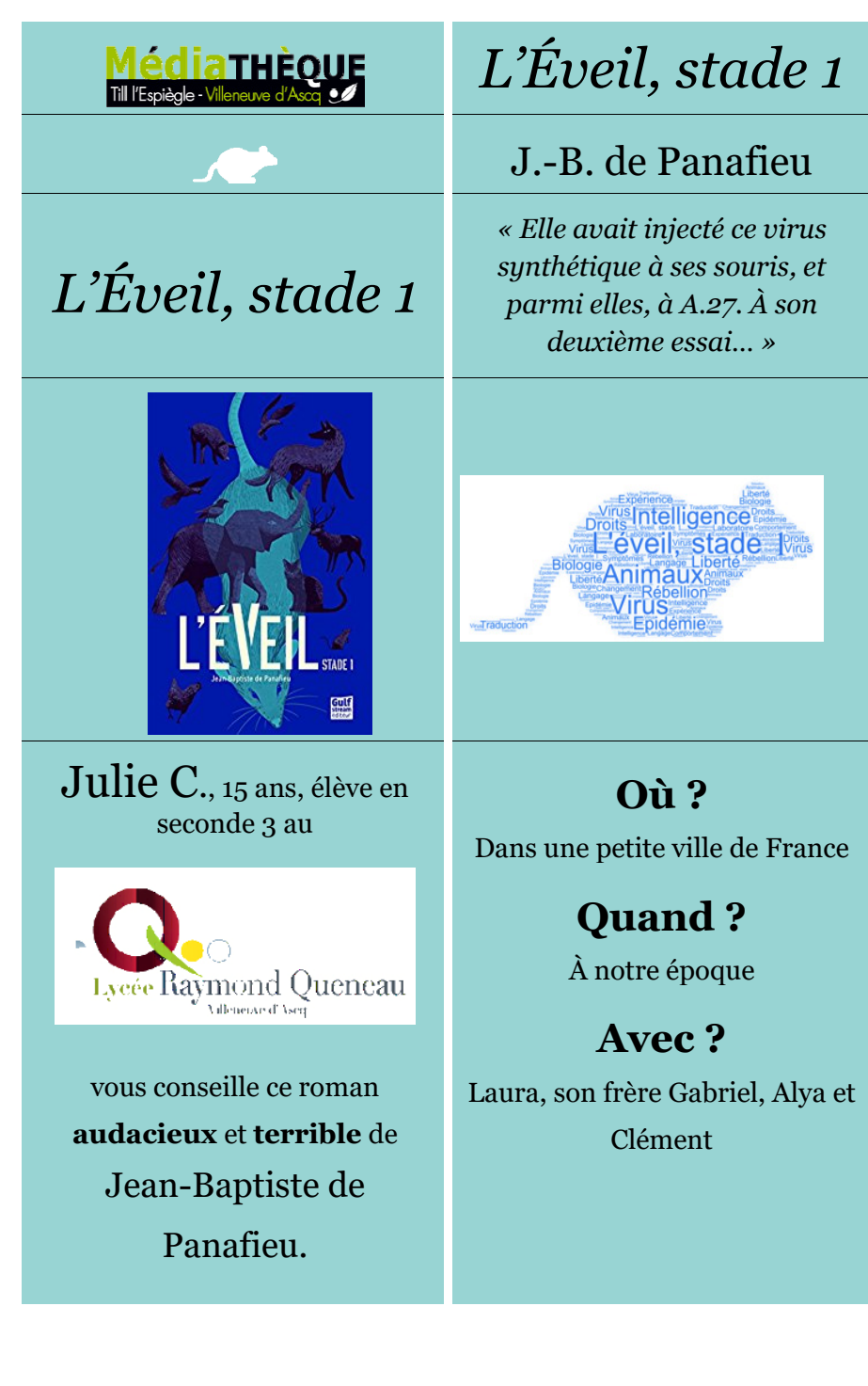

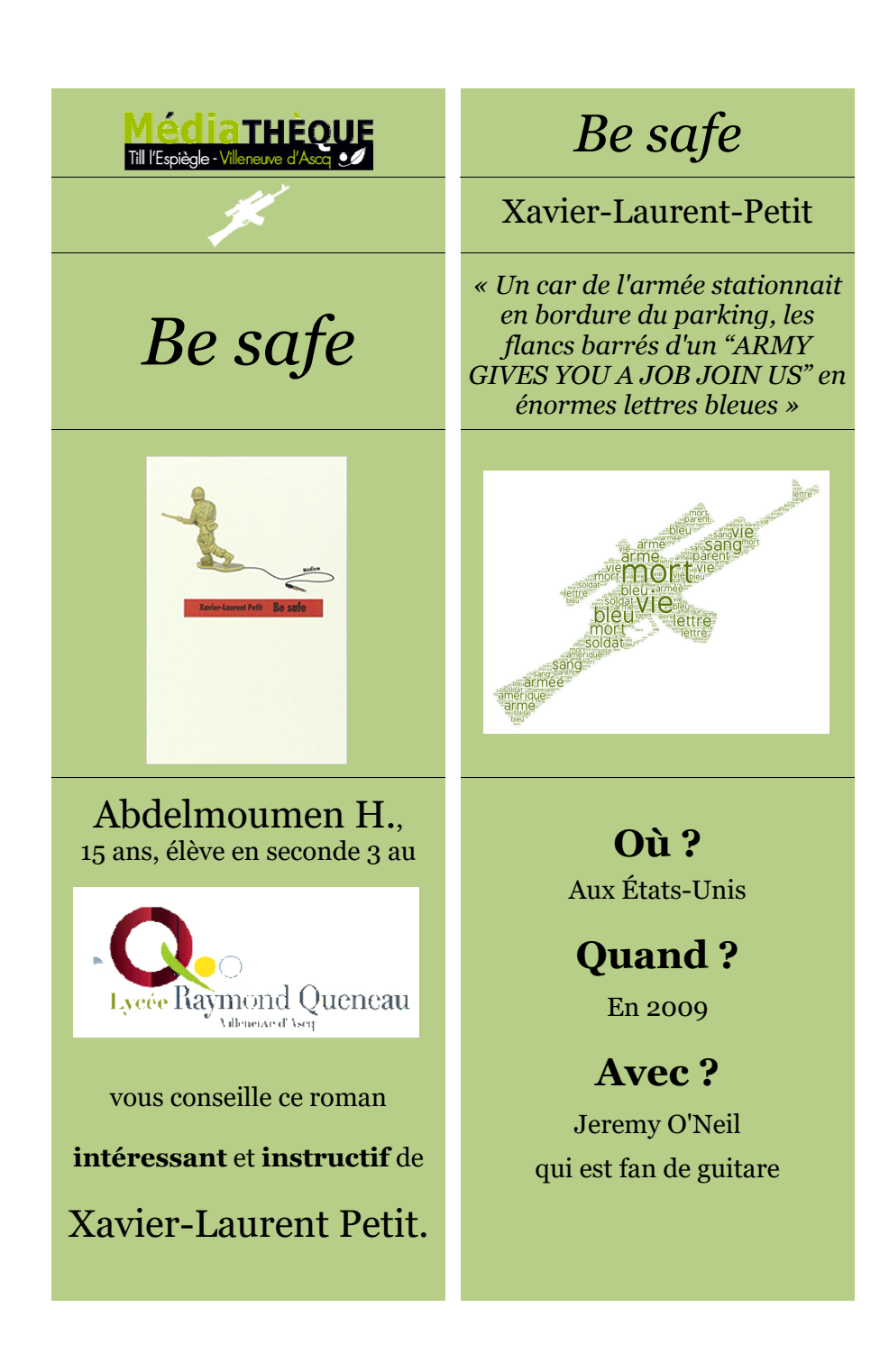